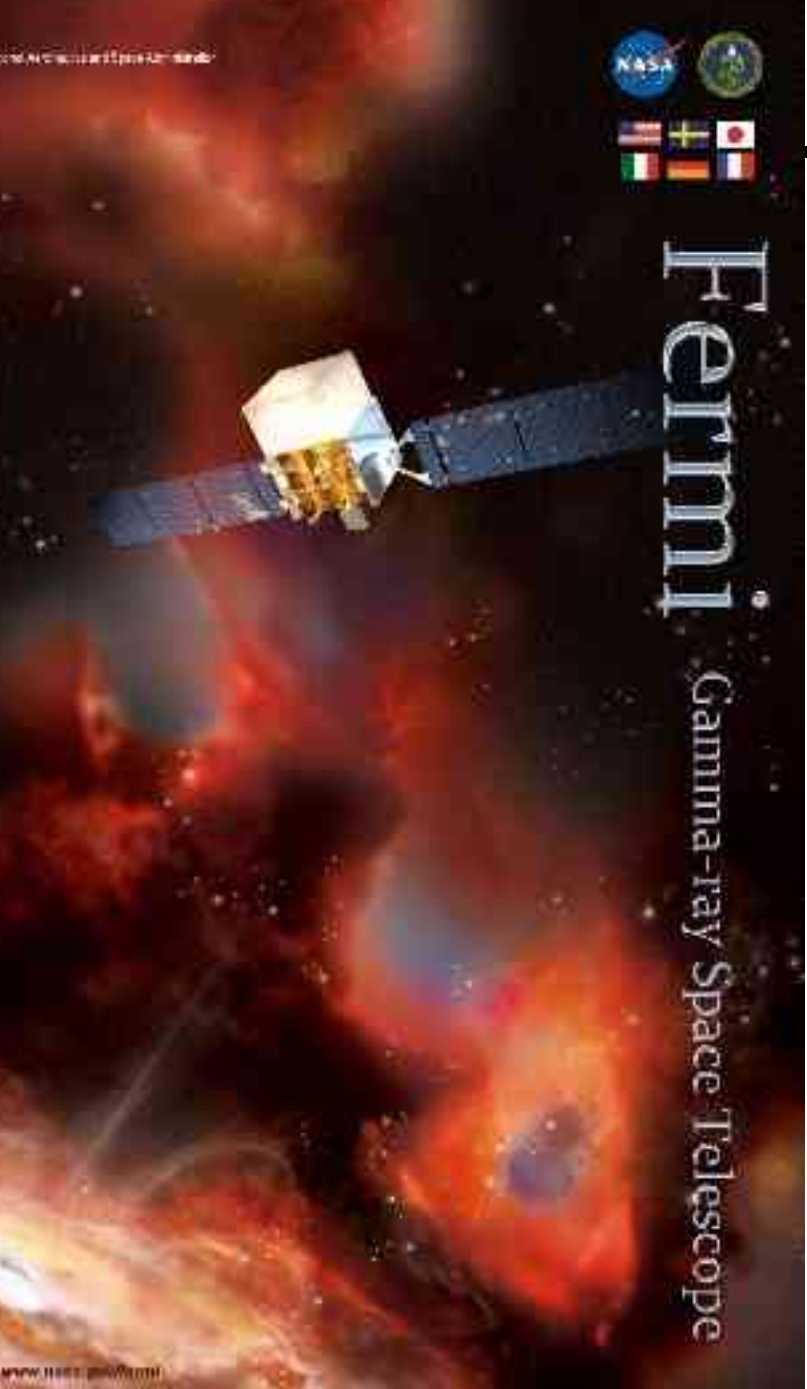

# Customerine Spring Tisketope

# **Pipeline2 – EGEE Grid interfacing**

- •**Today's minigrid**
- •**EGEE grid procedures**
- •**Procedure implemented & tested by Pisa team**
- •**Interface P2-EGEE proposal**
- •**Suggestions for implementation**

### **Today's Pipeline2 distributed system**

**Java Packages:**

**@ SLAC:** org-glast-pipeline-client org-glast-pipeline-server

**@ SLAC and CC-IN2P3:** org-glast-jobcontrol with 2 branches: LSF and BQS

#### **Launching procedure:**

**From WEB interfaces or client machines, through pipeline command at SLAC:**

**> pipeline org-glast-pipeline-client**

### **Build streams from taskConfig and runMonteCarlo.py:**

~glast/pipeline-II/prod/pipeline load taskConfig.xml

~glast/pipeline-II/prod/pipeline createStream <taskName> -n <number-of -Streams>

### **Create streams create Job Objects**

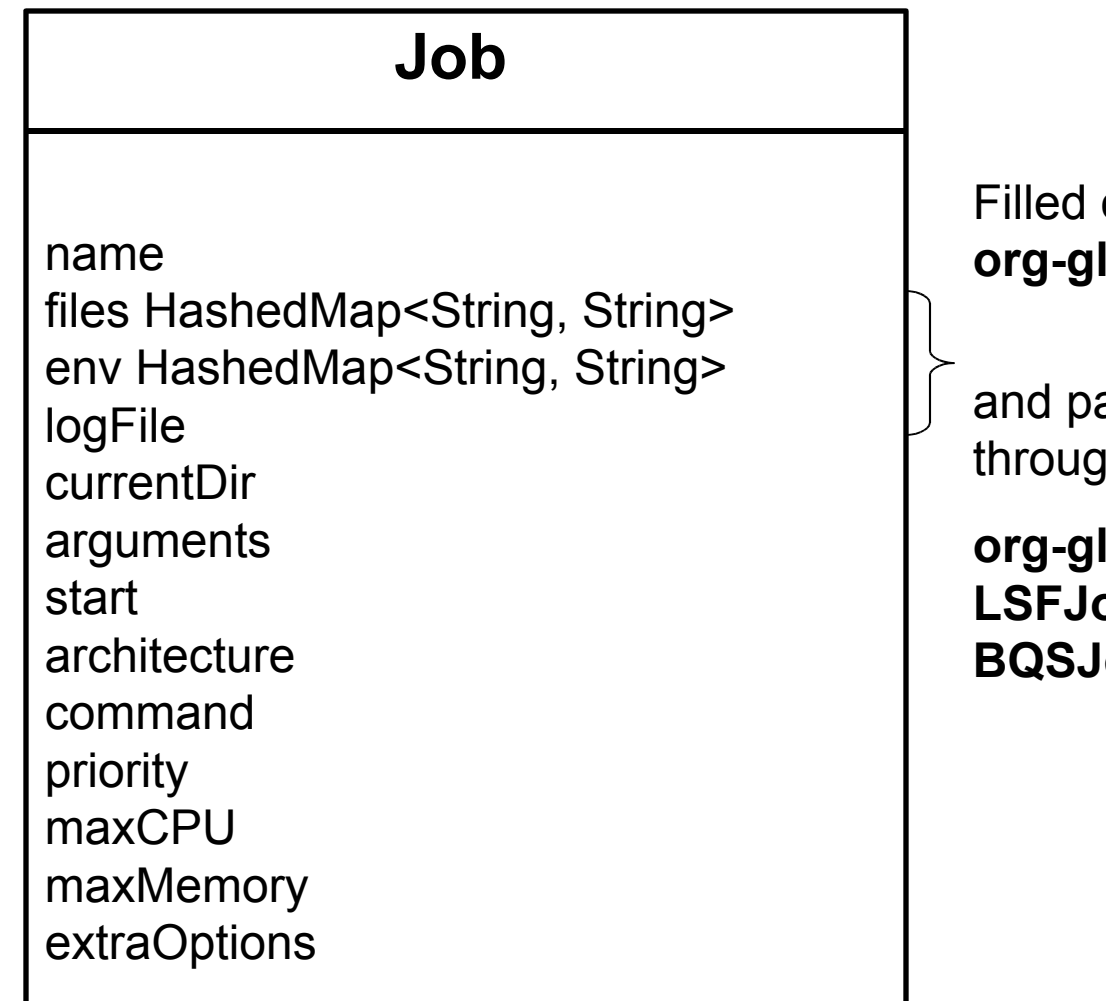

out partially at SLAC trough: **org-glast-pipeline-server**

artially on deamon side  $\mathsf{ih}$ :

**org-glast-jobcontrol : LSFJobControlService (SLAC) bControlService (Lyon)** 

### **Job instances go to deamons (Java RMI method)…**

- **Deamons: LSFJobControlService or BQSJobControlService**
	- **Create file system (one Output directory per stream)**
	- **Put files needed to launch job into the stream directory**
	- **Build submit command (different command if at SLAC or at CC IN2P3 )**
	- **Launch job**
- **Files needed to send the job to batch farm and register streams (~the same for LSF or BQS, stored in SPS system for IN2P3 tasks):**
	- **Task level (config directory, need to be at SLAC & at CC IN2P3):**

taskConfig.xml --> Task definition given by user (located at SLAC & CC IN2P3) runMonteCarlo.py --> Task definition given by user allGamma.txt: JO File --> given by user (required by runMonteCarlo.py) mcRegistration.py runWrapper.sh --> attached to Job in SLAC side

#### – **Stream Level (one output directory per stream):**

bqs\_script --> built by BQSJobControlService pipeline\_wrapper: attached in SLAC side (org-glast-pipeline-server) script: attached in SLAC side (org-glast-pipeline-server, fromtaskConfig.xml contents) pipeline\_env: from job.env varialbe, attached in SLAC side line-server(?) outFiles.list: defined in runMonteCarlo.py & taskConfig.xml

## **The files @ SLAC or CC IN2P3**

- **Libraries and additional Files (in AFS, SPS or XROOTD @ CC IN2P3):** 
	- **GlastRelease (binary)**
	- **GLAST\_EXT**
	- **Calibration Files**
	- **Pointing History Files**
	- **OverlayFiles**
	- **GPLtools + GPL (Python Scripts)**
- **Files produced by job (in SPS @ IN2P3, stream output directory): source\_info.txt checksum.txt logscan.txt DONE.success pipeline\_summary logFile.txt**
- **Output ROOT files are sent back to SLAC XROOTD servers directly from workers scratch space using BBFTP**
- **logFiles are sent to SLAC by an recursive procedure launched asynchronously with respect to jobs lifeTime, and independent from Pipeline2 interfaces**

# **EGEE Grid: glossary**

**UI:** user interface

**CE:** computing Element (entrance to a Worker Node cluster)

**WN**: worker node

**RB:** ressource broker (WMS: workload management system)

**SE:** Storage element

**VO**: virtual organisation (corresponding to a research community)

**One site corresponds to a CE (mandatory) allowing the access to a WN cluster, linked to some central EGEE information services. In addition, some sites offer SEs.** 

**Each site decides which VOs it will support and the priority of this VO in its batch system.**

**Each VO is responsible of its software management. Software installation in CEs is made using EGEE jobs by VOs software managers.**

**Pisa team created GLAST VO and ensure software management. GLAST VO Status is given in Michael Kuss presentation: VO100209.pdf**

**France-Montpellier site "open-MSFG" (managed at LPTA) will support the VO as soon as it is declared "in production" (~end of February): ~100 cores + some Tb for storage**

### **Launching jobs using EGEE**

- **UI**  $\rightarrow$  **RB (WMS)**  $\rightarrow$  **CE supporting VO**  $\rightarrow$  **Output stored in EGEE SEs**
- **UI: authentication procedures (personal certificate), proxy renewal (passphrase entered manually).** 
	- **It is possible to ask for generic certificates to certification authorities (has been made for biologist communities).**
	- **It is possible to manage proxy renewals without any manual input: passphrase can be extracted from private key. Other more secure procedures are also available (to implement and test)**
- **WMS system decides which one of the CEs will run the job. We can also force the job destination CE.** 
	- **CEs efficiency is very variable from one CE to another but also for one single CE during a time interval. Some applications have been developed to qualify the sites in real time in order to improve production efficiency.**
- **Storage space reserved to a VO in EGEE SEs is reachable from every UIs through proxy associated to that VO, via LFC (LCG File Catalog, LCG:LHC computing Grid) commands**

### **Procedure developped and tested by Pisa Team**

- **Needed files in EGEE context: glast.org.sh: same file for every stream of a task glast.org.jdl: one per stream (to be built by org-glast-pipeline-server ?) jobOptionsFile.txt sourcesFile.xml**
- **Binary Files, Libraries and additional Files for EGEE (need to be available on CEs):** 
	- **\* GlastRelease (binary)**
	- **\* GLAST\_EXT**
	- **\* Calibration Files**
	- **\* Pointing History Files**
	- **\* OverlayFiles**
- **Jobs are launched from an UI, using 'bulk' job collections built via shell scripts.**
- **Output ROOT and log files stored in a structured file system in SE and sent back to SLAC by procedures independent from launching jobs ones.**

### **Interface P2 – EGEE proposal**

- **Keep taskConfig.xml file as parameterization basis, new job type: EGEE (in addition to SLAC and IN2P3)**
- **Keep the Structured file System @ CC IN2P3**
- **Keep JobControlService Deamon at CC IN2P3**
- **use EGEE UI environement @ Lyon (generic certificate & proxy manual or automatic renewal, if possible) to launch Job.**
- **Completely separate job launching from data retrieval**

## **Some implementation suggestions:**

- **org-glast-pipeline-server: the files attached to the Job instance should be different for EGEE** 
	- $\rightarrow$  a new branch to be added to org-glast-pipeline-server (?). The branch choise could be based on "type" variable value in taskConfig.xml file.
- **A new branch to be created in org-glast-jobcontrol pakage (?):** 
	- **EGEEJobControlService** (equivalent to LSFJobControlService and BQSJobControlService) **including submit(), getStatus() and cancel() methods, corresponding to EGEE commands**
- **Jobs should produce status files during life time (equivalent to DONE.failed or DONE.success file), easly reachables on SE through an UI.**
- **A sensor could then be in charge of status files monitoring and trigger bulk (for the whole task) data retrieval (ROOT files and logFiles). Such a sensor should be installed in an UI (IN2P3 or SLAC? ):** 
	- **If in IN2P3, a first stage @ CC IN2P3 (sps/output directories) then to SLAC XROOTD via bbftp (ROOT files) & to SLAC NFS systems (logFiles) via rsync**
	- **If UI at SLAC (still to be tested), a stage could be implemented, then to XROOTD servers.**